# **1 投资组合的预期收益率**

### 假设由N只股票

构成一个投资组合,各只股票的 预期收益率分别为,则投资组合的预期收益率计算如下:

**简单收益率计算**

**复利收益率计算**

由简单收益率计算复利收益率的公式如下:

其中,t是持有期,T是需计算的复利期。

### **连续收益率计算**

通常情况下,年化收益率可通过日收益或者月收益率计算得到,其计算公式如下:

在股票的日收益计算中,我们通常使用**连续收益率** (对数收益率)进行计算,因为该收益率考虑了连续的时间价值。

# **2 投资组合的波动率**

在计算投资组合的波动率之前,通常需要先计算每只股票收益率之间的协方差与相 关系数,以两只股票为例进行说明:

由N只股票构成的投资组合,其收益率方差计算表达式如下:

波动率(标准方差)近似遵循平方根法则,可以通过日收益波动率进行计算,公式

## 如下:

本文通过一个案例来说明如何计算投资组合的年化收益率、年化波动率,该投资组 合有 5 个不同的资产构成,投资组的权重配比如下表:

资产名称 上海机场 宝钢股份 海通证券 工商银行 中国石油 权重 0.15 0.2 0.5 0.05 0.1

案例中投资组合完整的数据可以通过 百度网盘**( https://pa n.baidu.com/share/ init?surl=TAMCC9st1vtJhCWty-Xgug,提取码:tday)**获取。

#### 案例中的日收益率使用对数收益率进行计算,Python程序如下:

data = pd.read excel(r'C:\Users\Administrator\Desktop\?????? ???????.xlsx',header = 0,index\_col = 0)#??????????????(data/ data.iloc[0]).plot(figsize=(8,6))plt.legend()plt.grid('True' )# ????????R = np.log(data/data.shift(1)) #????????R = R.dro pna() #?????R.describe() #????????#???R.hist(bins=40)plt.gri d('True')

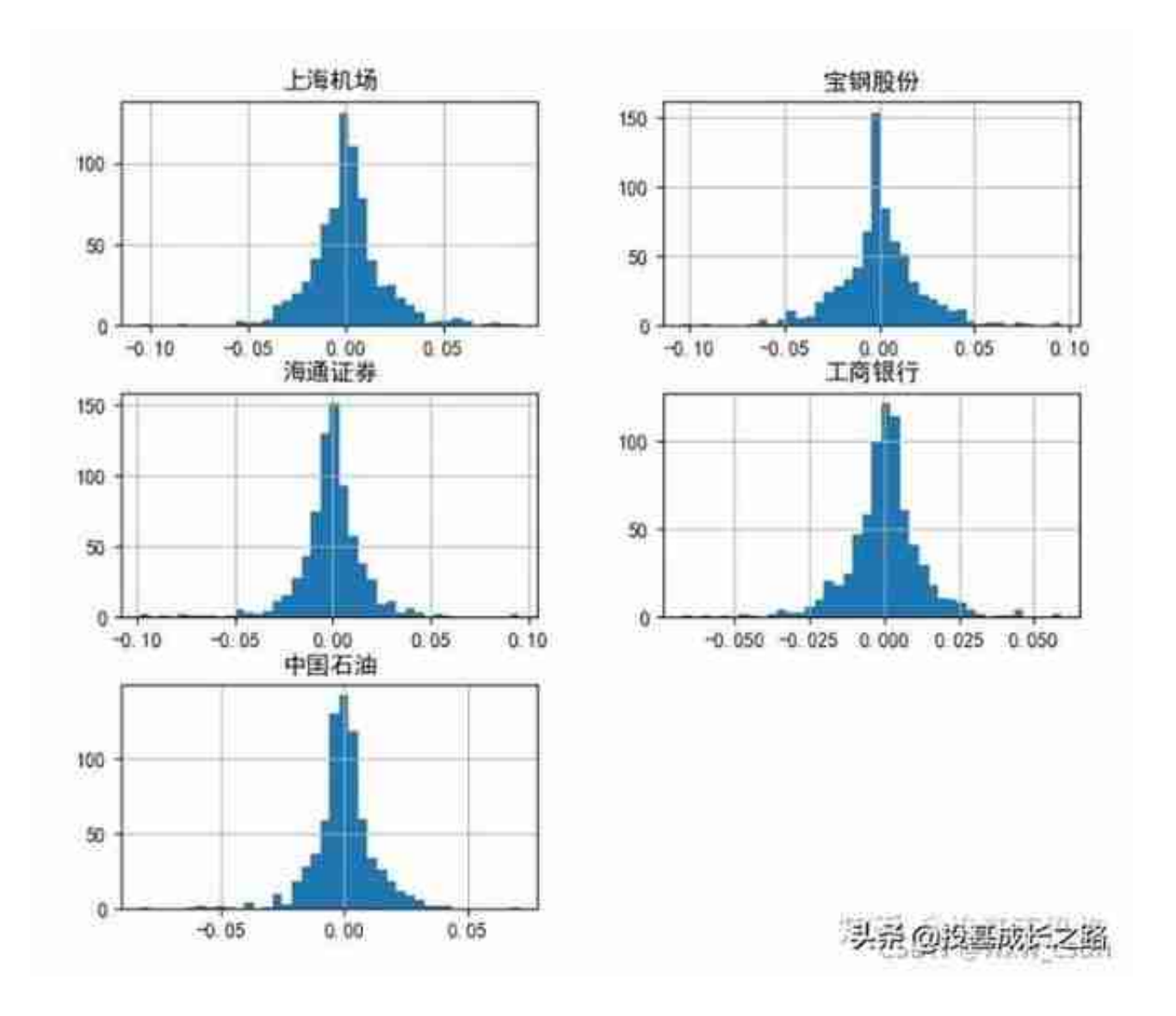

#???????????R\_mean = R.mean()\*252#???????R\_cov = R.cov()\*252 #??????R corr = R.corr()#???????R std = R.std()\*np.sqrt(252) #???????????weights = np.array([0.15,0.2,0.5,0.05,0.1])# R\_p ort = np.sum(weights\*R\_mean) #??????R\_port = np.dot(weights, R\_mean) #????# weights.shape# R\_mean.shapevol port = np.sqrt (np.dot(weights,np.dot(R\_cov,weights.T)))print('???????????? ?',round(R\_port,4))print('?????????????',round(vol\_port,4))# ????????????? -0.0394# ????????????? 0.2128

### 使用设定的权重计算的投资组合的年化收益率为-3.94%,年化收益波动率为21.28 %。